## The book was found

# **JSP Tag Libraries**

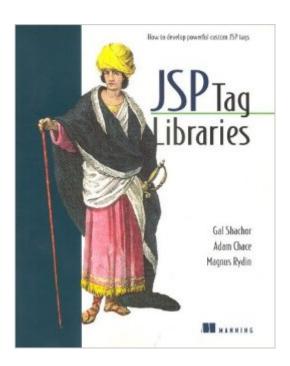

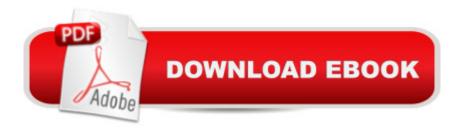

### **Synopsis**

Shows HTML and Java programmers how to create and use JSP tag components to perform iterations and access databases, and manipulate EJB's, e-mail systems, Java Beans, and e-commerce applications and WAP that work with cellular phones.

#### **Book Information**

Paperback: 656 pages

Publisher: Manning Publications (May 30, 2001)

Language: English

ISBN-10: 193011009X

ISBN-13: 978-1930110090

Product Dimensions: 7.4 x 1.3 x 9.2 inches

Shipping Weight: 2.4 pounds

Average Customer Review: 4.4 out of 5 stars Â See all reviews (9 customer reviews)

Best Sellers Rank: #3,975,329 in Books (See Top 100 in Books) #40 in Books > Computers &

Technology > Programming > Web Programming > Java Server Pages #3238 in Books >

Computers & Technology > Programming > Languages & Tools > Java #7190 in Books >

Computers & Technology > Web Development & Design > Web Design

#### Customer Reviews

This is a review I did for AustonJUG group. Since it is a long review (more than 1000 words), I only post the overview here....Working with other server side Java components, such as JavaBeans, EJBs and JDBC, properly designed custom tag libraries allow developers to encapsulate and reuse code. Custom tags create a tag-based content authoring environment and allow web authors to write highly dynamic web applications in HTML style without learning the Java programming language. So, architects, developers and content authors can all benefit from studying JSP custom tags.Manning's book "JSP Tag Libraries" by Gal Shachor, Adam Chace and Magnus Rydin (ISBN 1-930110-09-X) is an excellent JSP custom tag text suited for both new and seasoned developers. This book covers JSP specifications 1.1 and 1.2.One of the main strengths of this book is that it does not merely repeat API documentations. The authors put a lot of effort to show the readers the big picture, the philosophy behind JSP custom tags and how to apply them in real world applications. This book talks about "why" as well as "how". After studying this book, the reader should be able to understand: What JSP custom tags are and why we need them; How custom tags work; How to use tags to perform common and advanced tasks; Steps to develop and deploy

tag applications;\* Basic design patterns for tag applications; The book is very well organized and well written. It is full of excellent code examples. Those examples put the techniques into context. The readers can learn effectively by playing with the examples. As added bonuses, the code examples can be easily adopted for real world applications.

There are now quite a few JSP books around and some of them mention JSP Tag libraries. In a typical n-tier web application, JSP tag libraries enable the presentation layer to be cleanly separated from the business layer. This allows simple scripted pages to call complex Java code without confusing the HTML web page Developer. By using JSP tag libraries, the developers have reusable code that can provide easy access to different J2EE services. This book starts of with a quick introduction to dynamic web servers, Java servlets and Java Server Pages (JSP). We recommend that readers new to JSP should read a book dedicated to JSP before reading this one. Chapter 3 begins with an explaination of JSP custom tags, setting up the environment (Tomcat) and creating a simple Hello World tag. The authors provide enough information to explain the example without confusing the reader. They also suggest solutions to why the example might not work, providing a useful insight into what to check if something goes wrong. Chapter 4 gives an overview of the tag API (interface and methods) and Chapter 4 explains how to create a tag lib descriptor (TLD) and how the JSP runtime uses this information to produce a servlet. Chapter 6 and 7 present some coding techniques to build a tag library and use an example of building a tag library for sending email. This is a simple and effective example that describes the process of developing and using JSP tab libraries. Chapter 8 is important because it describes in detail how to use JavaBeans with tags. Starting off with information about the Reflection API, the authors show how to create a JavaBean and use Tags to present the information. This technique allows the developer to remove a lot of Java code from the JSP, making the page easier to understand and maintain.

#### Download to continue reading...

JSP Tag Libraries Professional JSP Tag Libraries JSTL: JSP Standard Tag Library Kick Start Let's Unite! Tag On Pages: Dot-To-Dot Books For Children Mossy Oak Camo Poly-Canvas Bible / Book Cover w/"Stand Firm" Tag - 1 Corinthians 16:13 (Medium) Micro-Fiber Bible / Book Cover w/Fish Tag (Medium, Black) Good Things from Tag Sales and Flea Markets (Good Things with Martha Stewart Living) Tag Against Time Sex Has a Price Tag: Discussions about Sexuality, Spirituality, and Self-respect Star Wars: Head to Head Tag Teams Kinderb $\tilde{A}f\hat{A}$  cher:Waschb $\tilde{A}f\hat{A}$ r Wallys Hofolympiade - Tag der Leichtathletik (german for kids deutsch kinder buch, Schlafenszeit, Bilderb $\tilde{A}f\hat{A}$  cher kinder Leseanf $\tilde{A}f\hat{A}$ rnger,Gutenachtgeschichten German edition 2) All the

Libraries Toronto Miss Moore Thought Otherwise: How Anne Carroll Moore Created Libraries for Children Network Management Standards: SNMP, CMIP, TMN, MIBs and Object Libraries (McGraw-Hill Computer Communications Series) Ada 95 Rationale: The Language - The Standard Libraries (Lecture Notes in Computer Science) Ada 95 Reference Manual. Language and Standard Libraries: International Standard ISO/IEC 8652:1995 (E) (Lecture Notes in Computer Science) Consolidated Ada Reference Manual: Language and Standard Libraries (Lecture Notes in Computer Science) (v. 1) Accelerated DOM Scripting with Ajax, APIs, and Libraries (Expert's Voice) Getting Started with LLVM Core Libraries Learning Boost C++ Libraries

<u>Dmca</u>